Objektorientierte Programmierung (Winter 2006/2007)

## Kapitel 2: Programme mit Zuweisungen und Kontrollstrukturen

- Deklarationen, Variablen, Zuweisungen
- Basis-Datentypen
- Bedingungen
- Schleifen

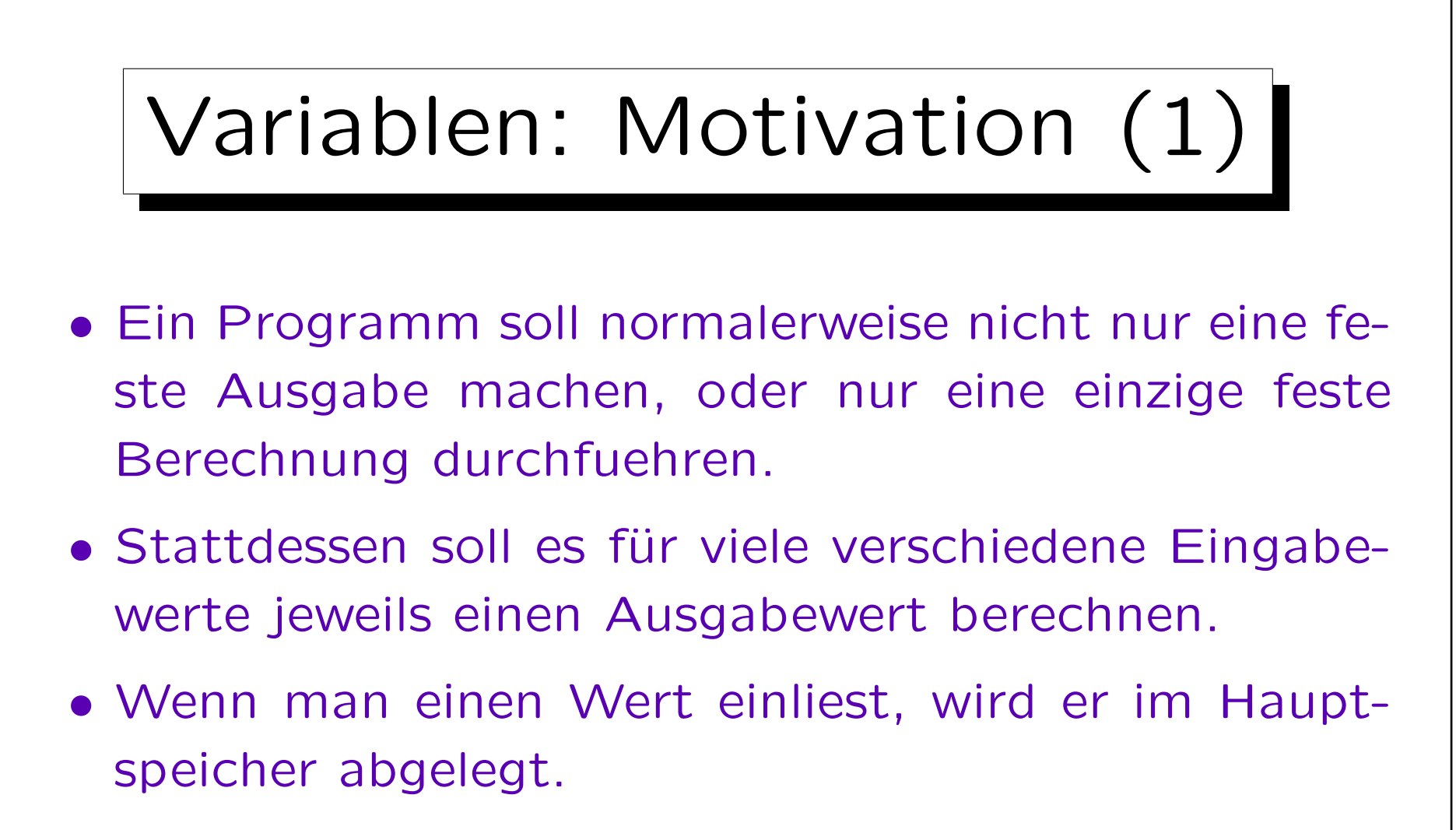

• Variablen sind benannte Hauptspeicherbereiche, die man sich zur Aufnahme eines bestimmten Wertes (z.B. der Eingabe) reserviert hat.

```
Variablen: Motivation (2)
#include <iostream>
using namespace std;
int main()
\big\{int n; // Deklaration der Variablen n
        cout << " Bitte eine ganze Zahl eingeben: ";
        cin >> n;
        cout << n << " zum Quadrat ist "
                << n*n << ".\n\sqrt{n} ;
        return 0;
}
```
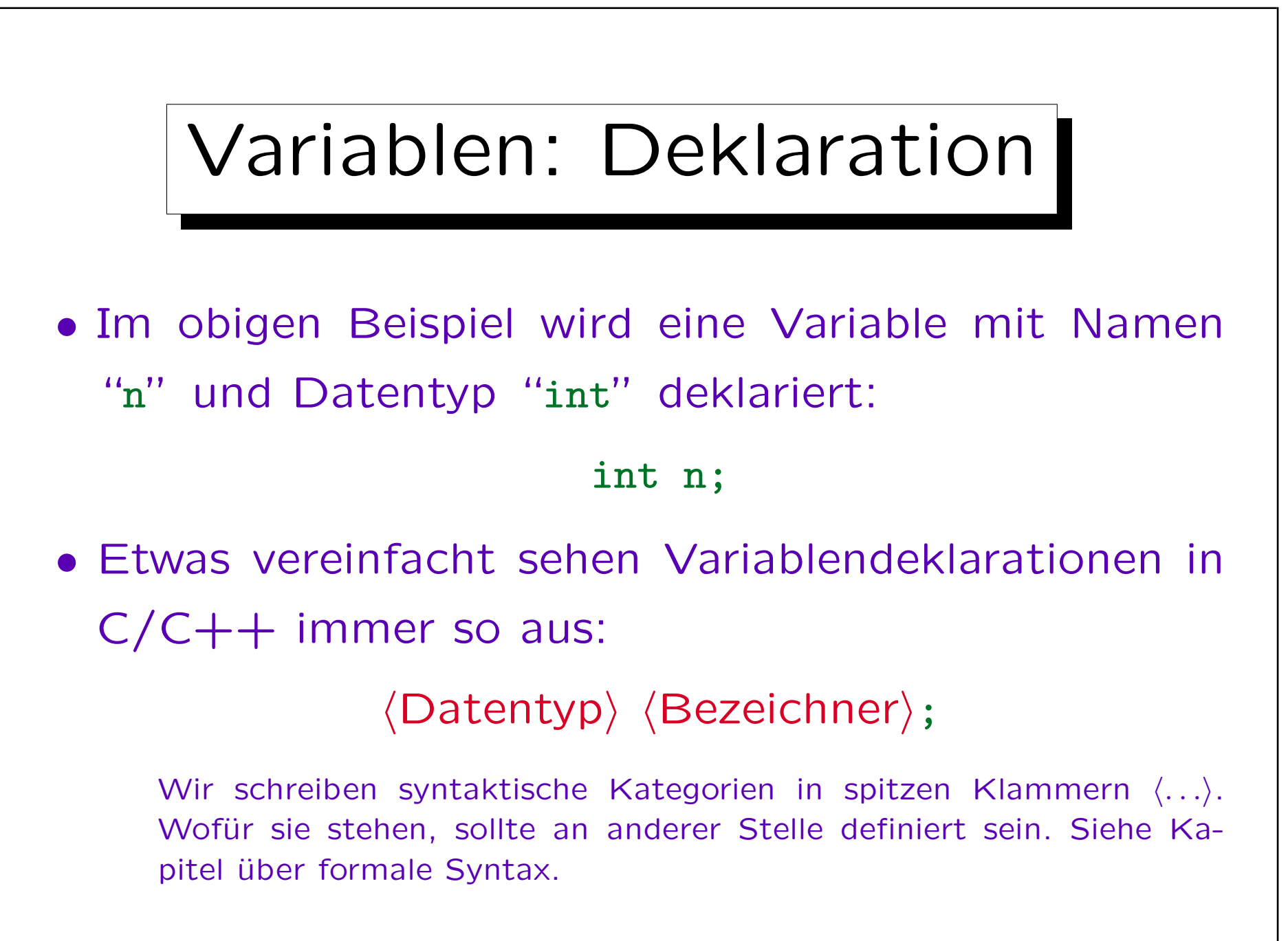

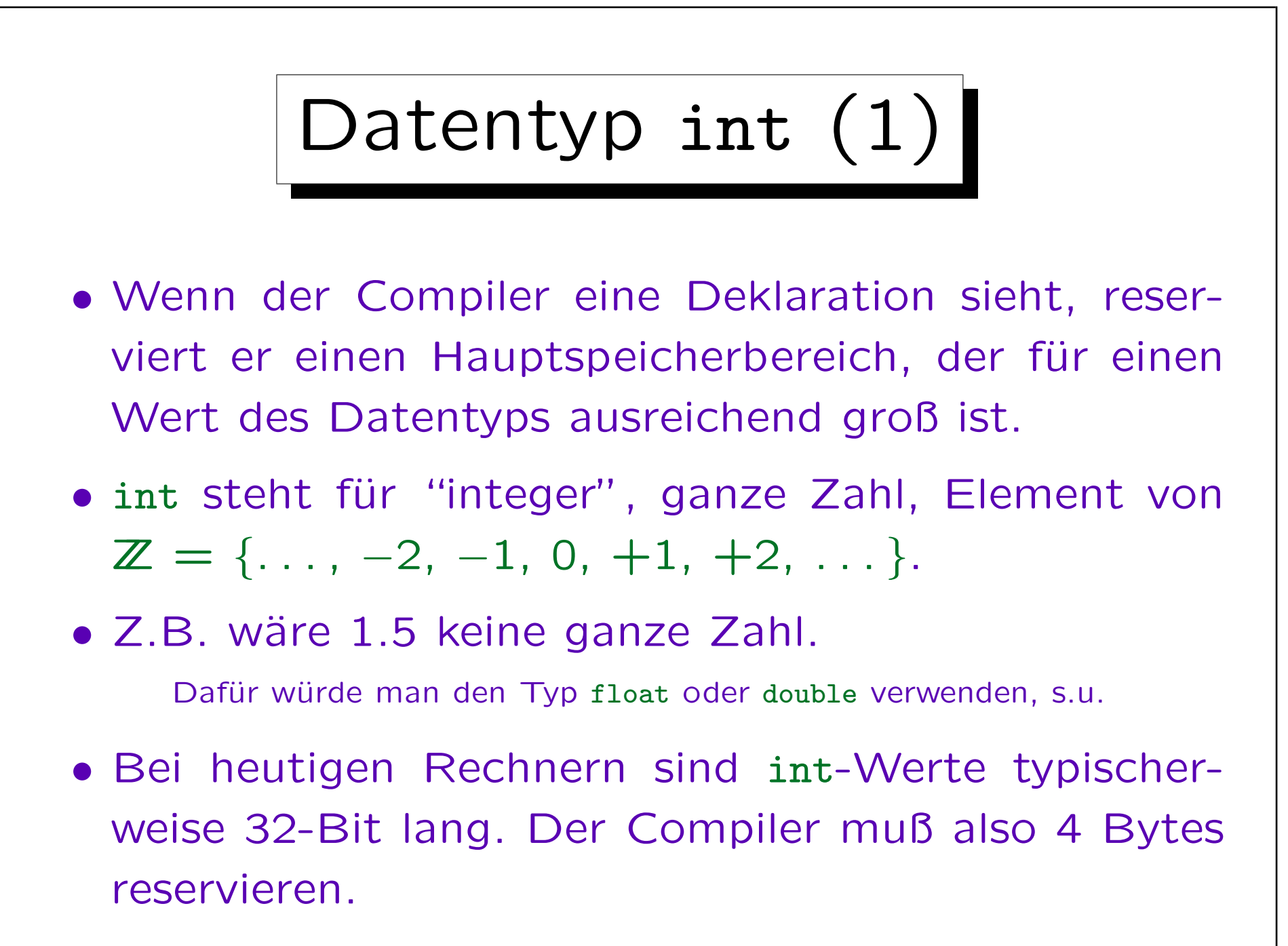

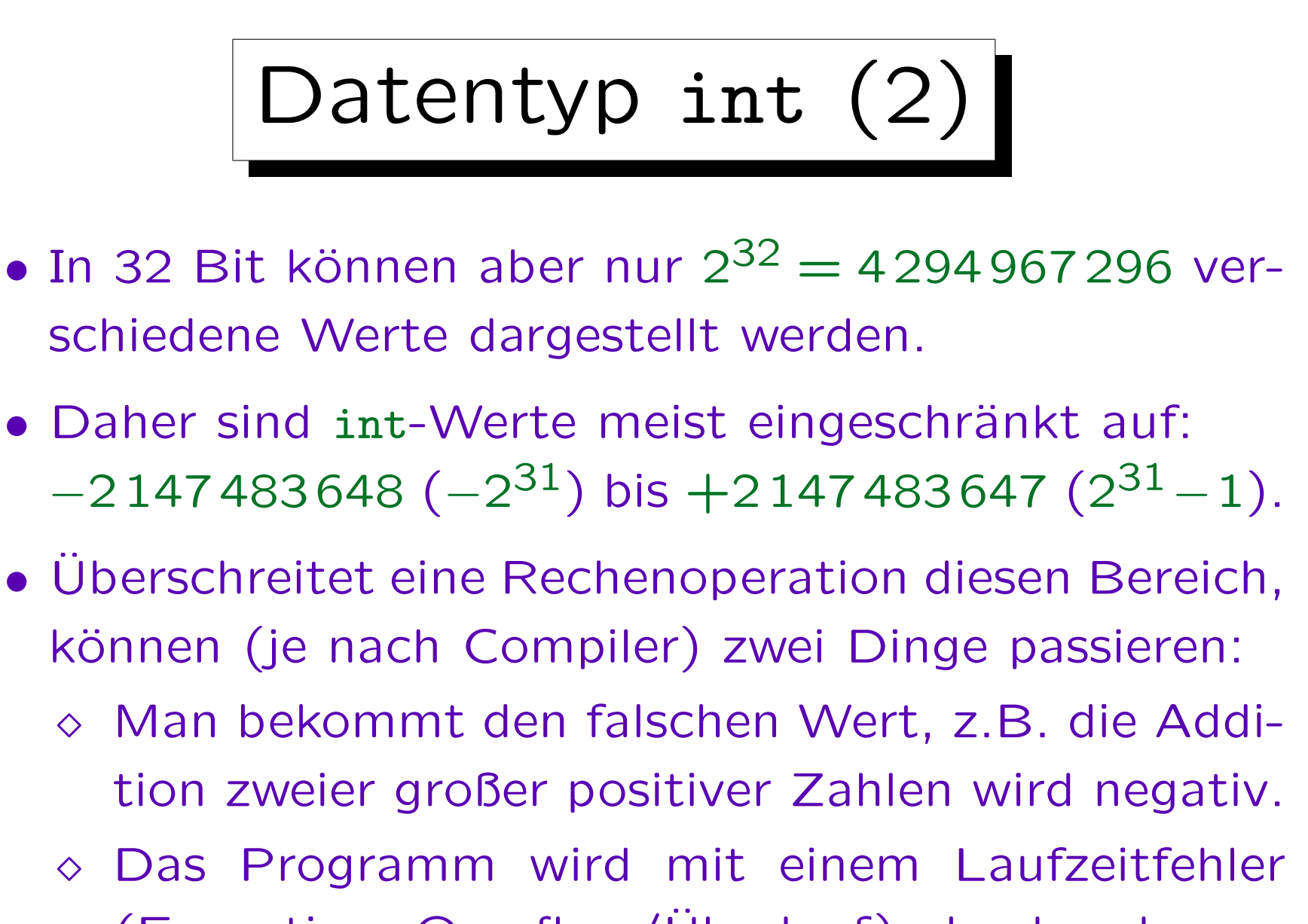

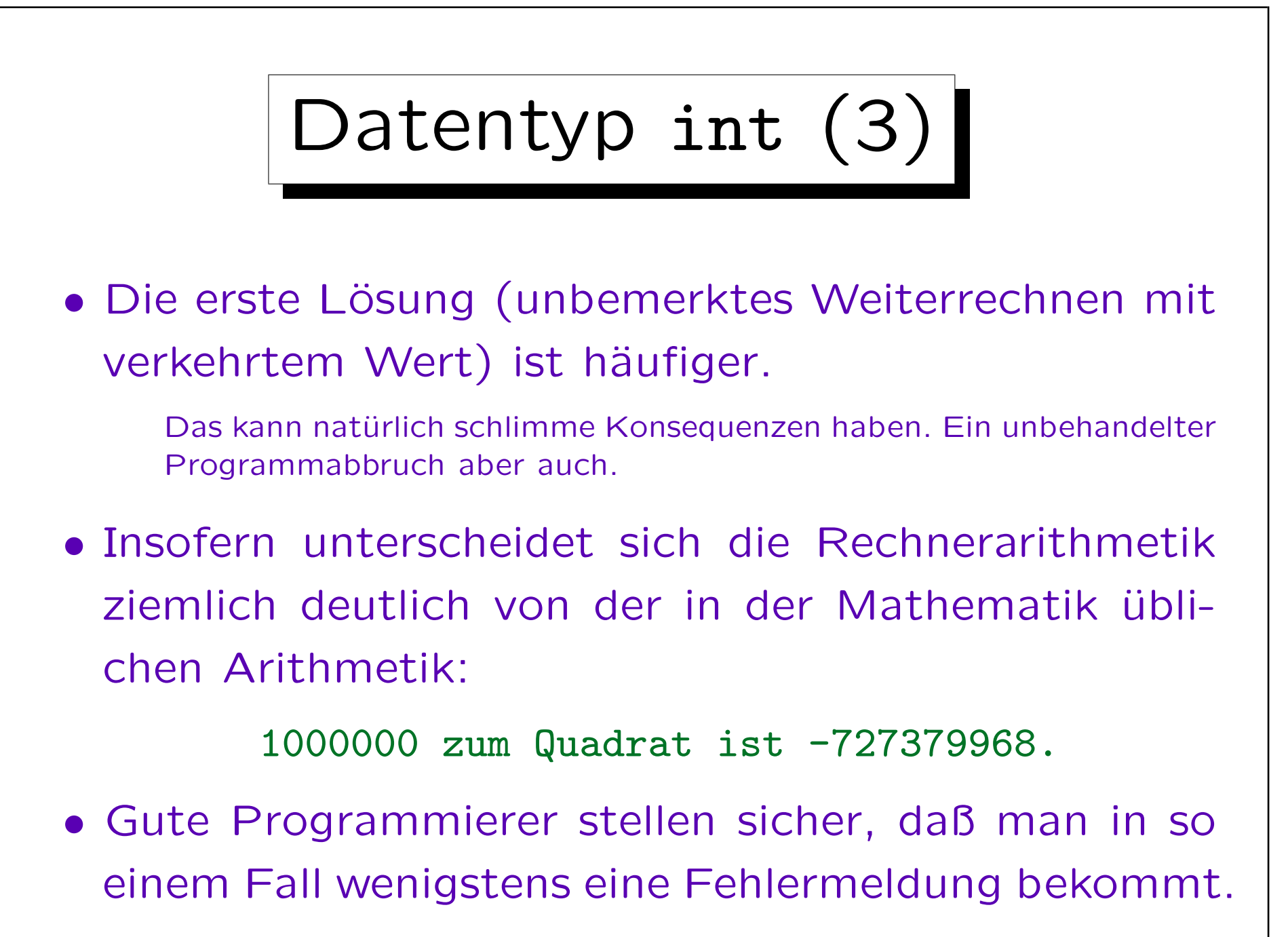

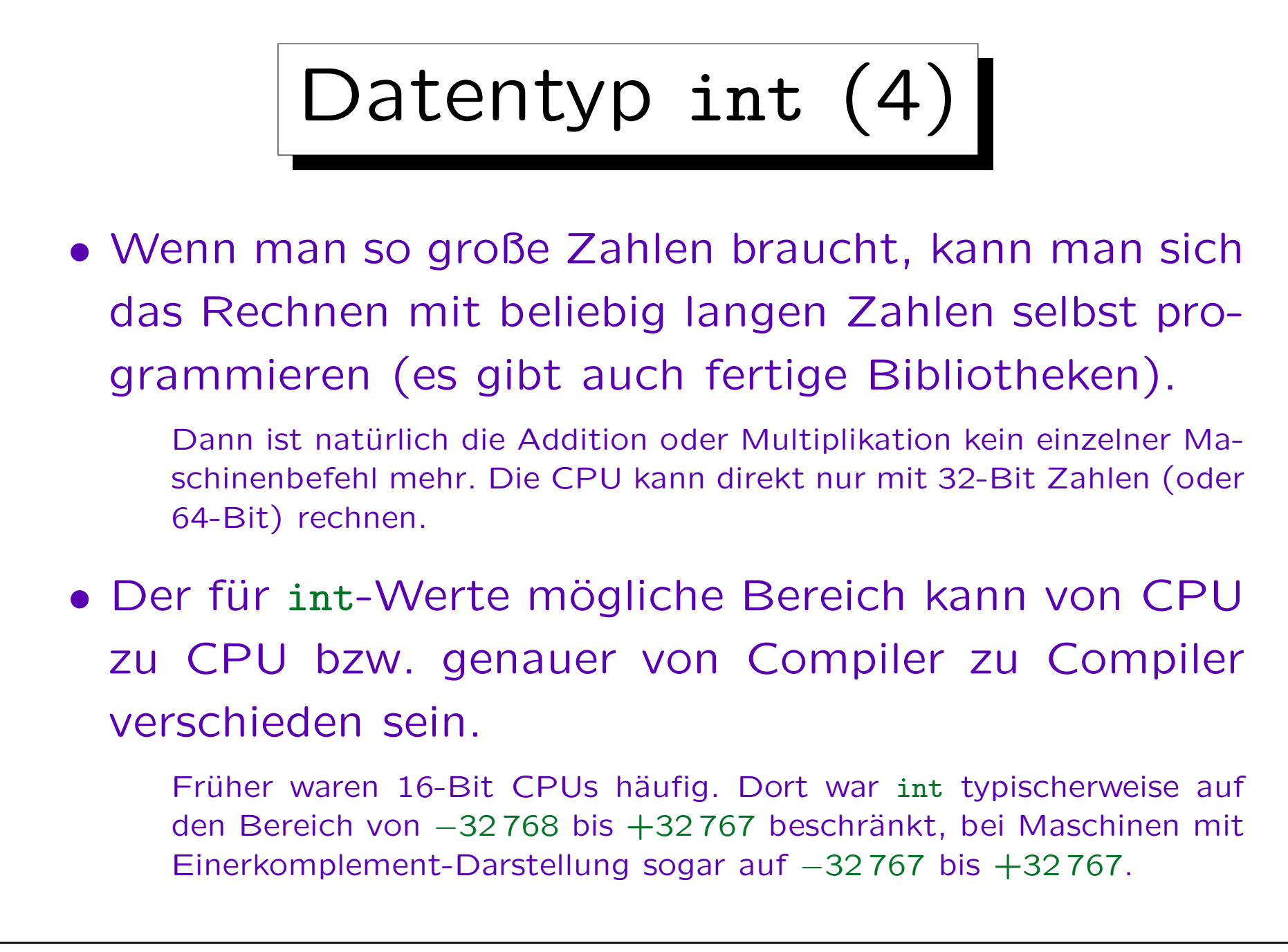

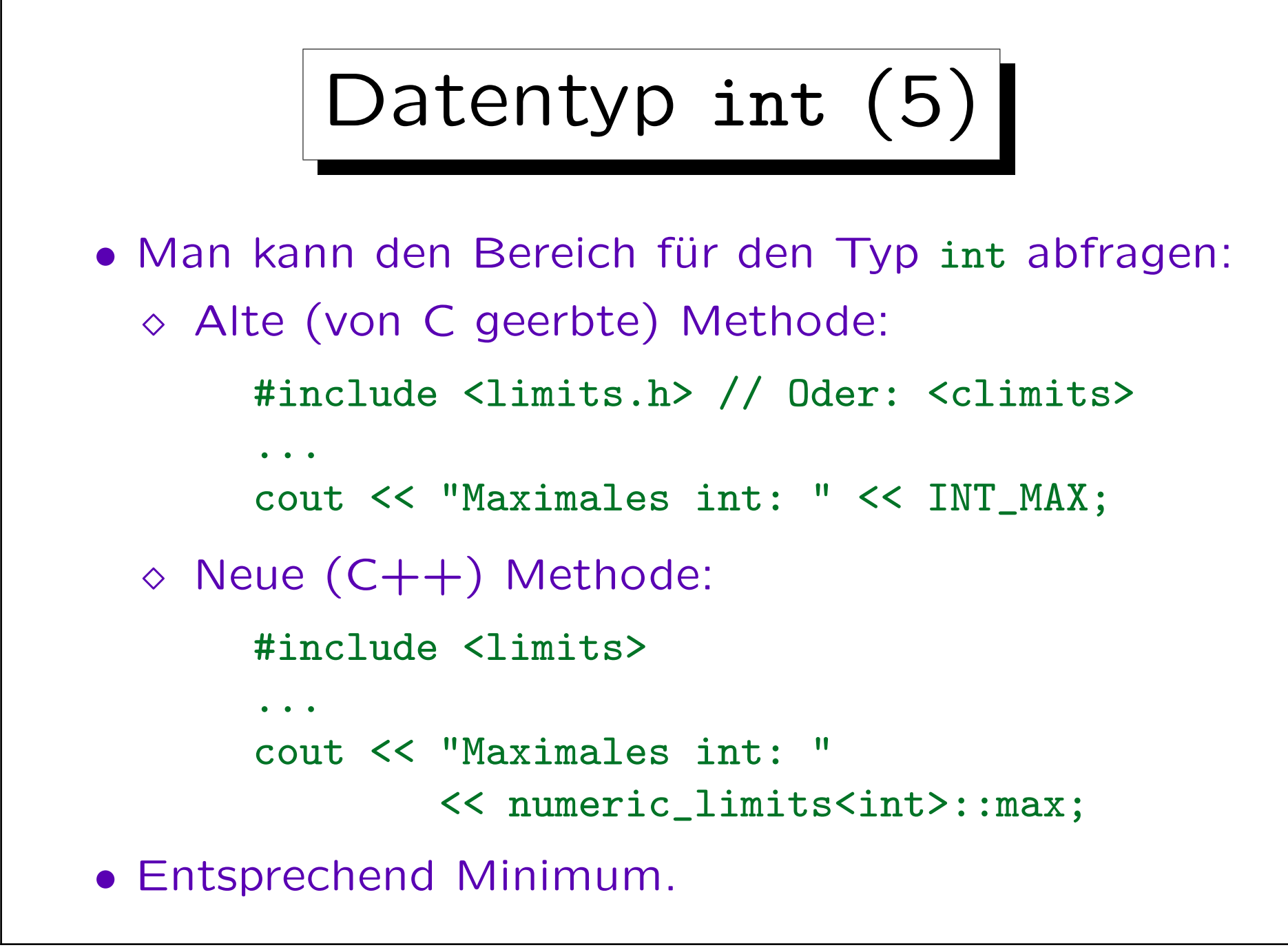

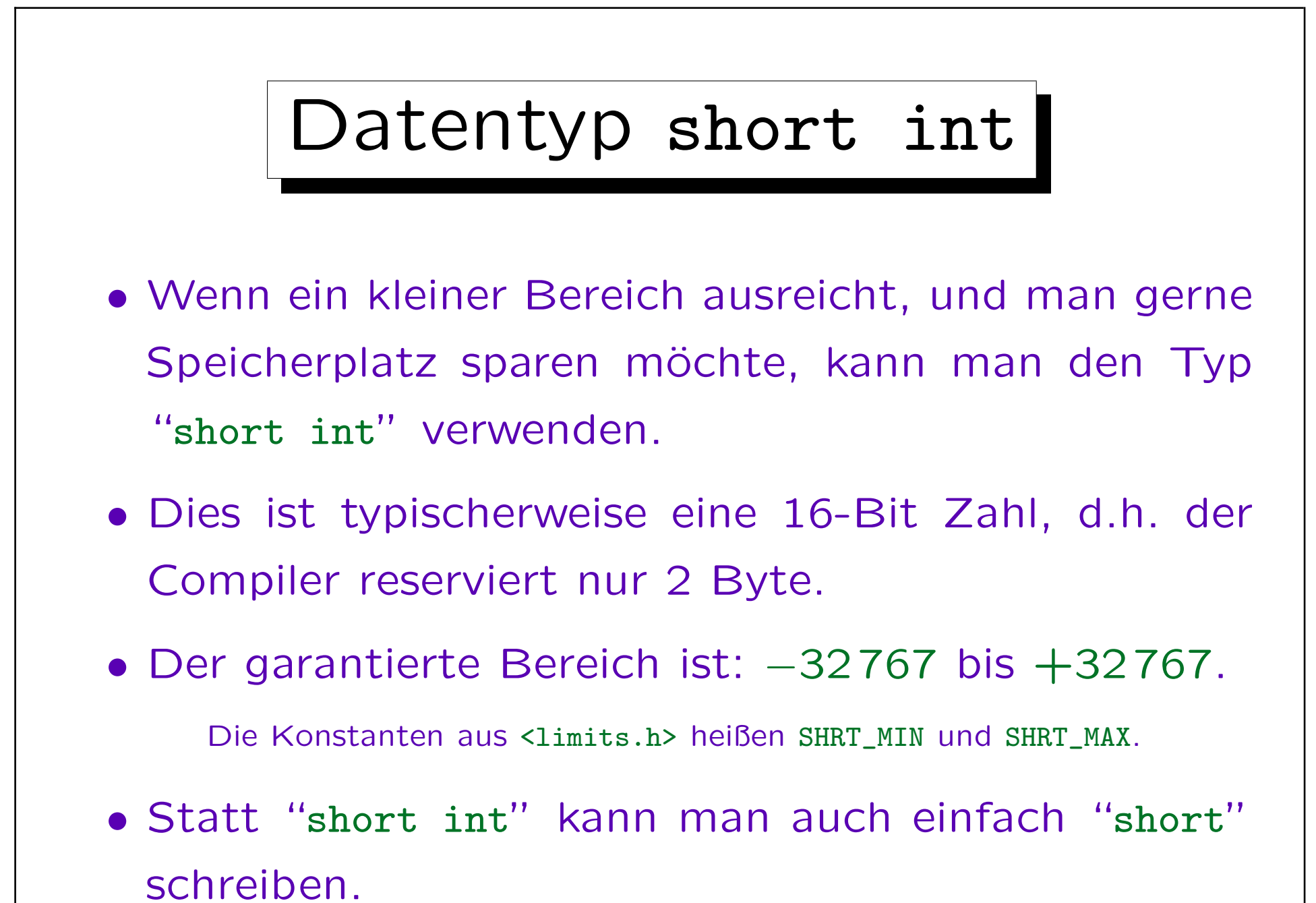

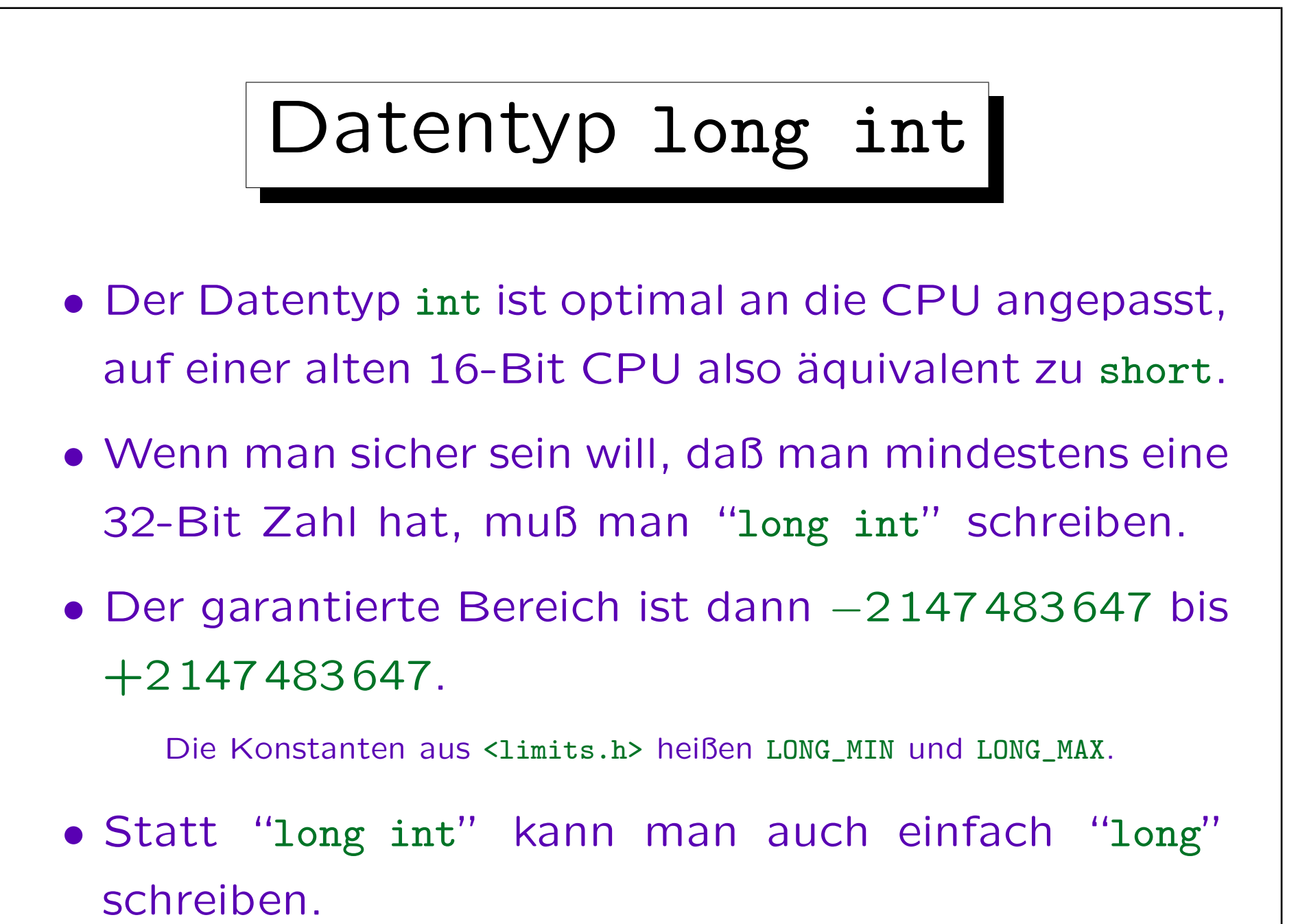

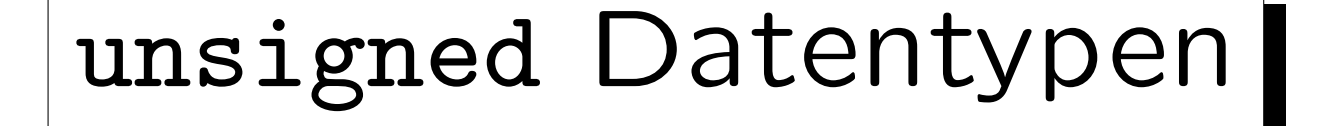

- Wenn man keine negative Zahlen braucht, aber das sonst für das Vorzeichen benutzte Bit für noch größere Zahlen verwenden will, kann man auch folgende Datentypen verwenden:
	- unsigned short int bzw. kurz unsigned short: Bereich von 0 bis 65 535 (oder größer) Die Konstante aus <limits.h> heißt USHRT\_MAX.
	- unsigned long int bzw. kurz unsigned long: Bereich von 0 bis 4294 967 295 (oder größer)
	- unsigned int oder kurz unsigned: heute meist wie unsigned long.

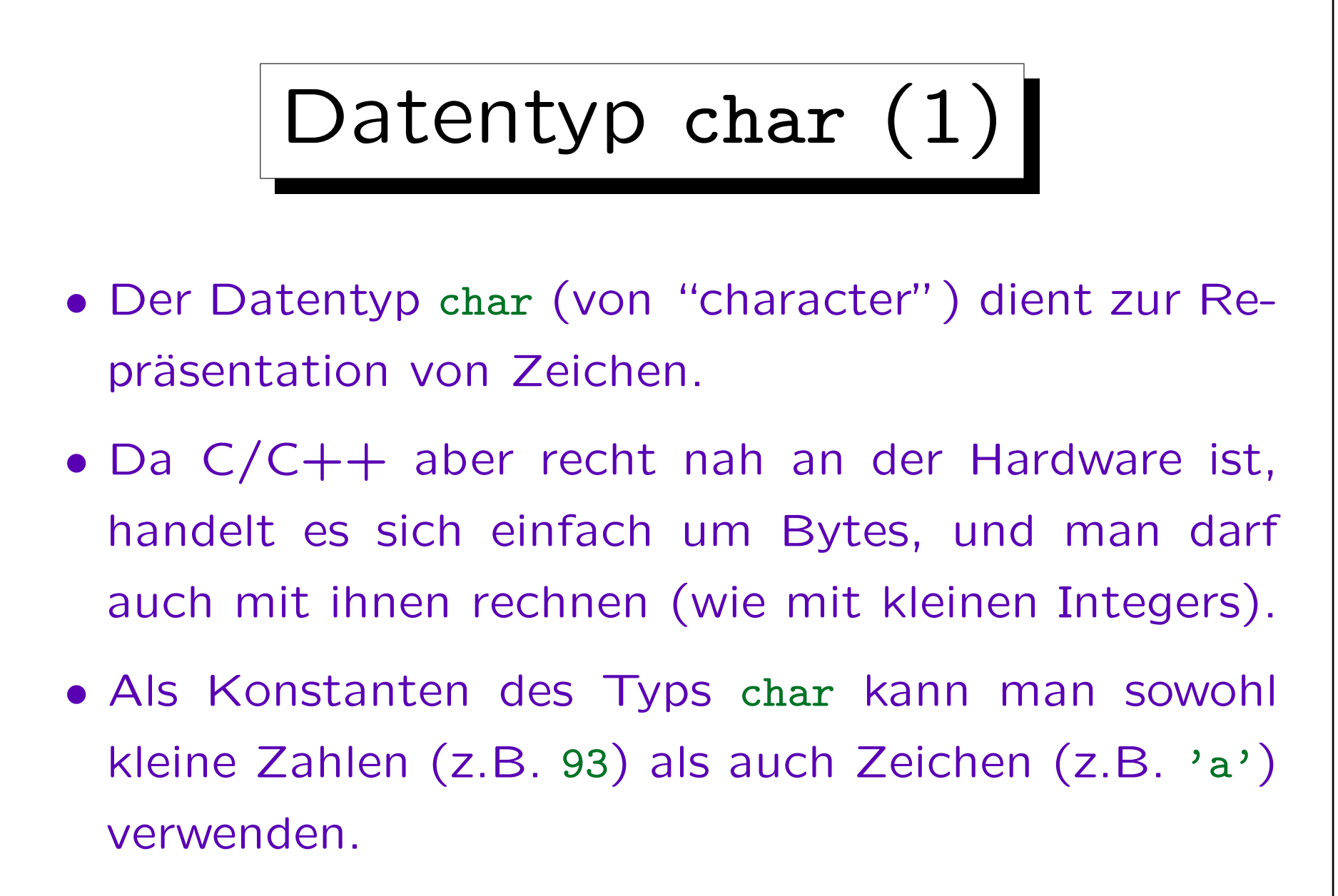

Die Umwandlung von Zeichen in Zahlen ist systemabhängig.

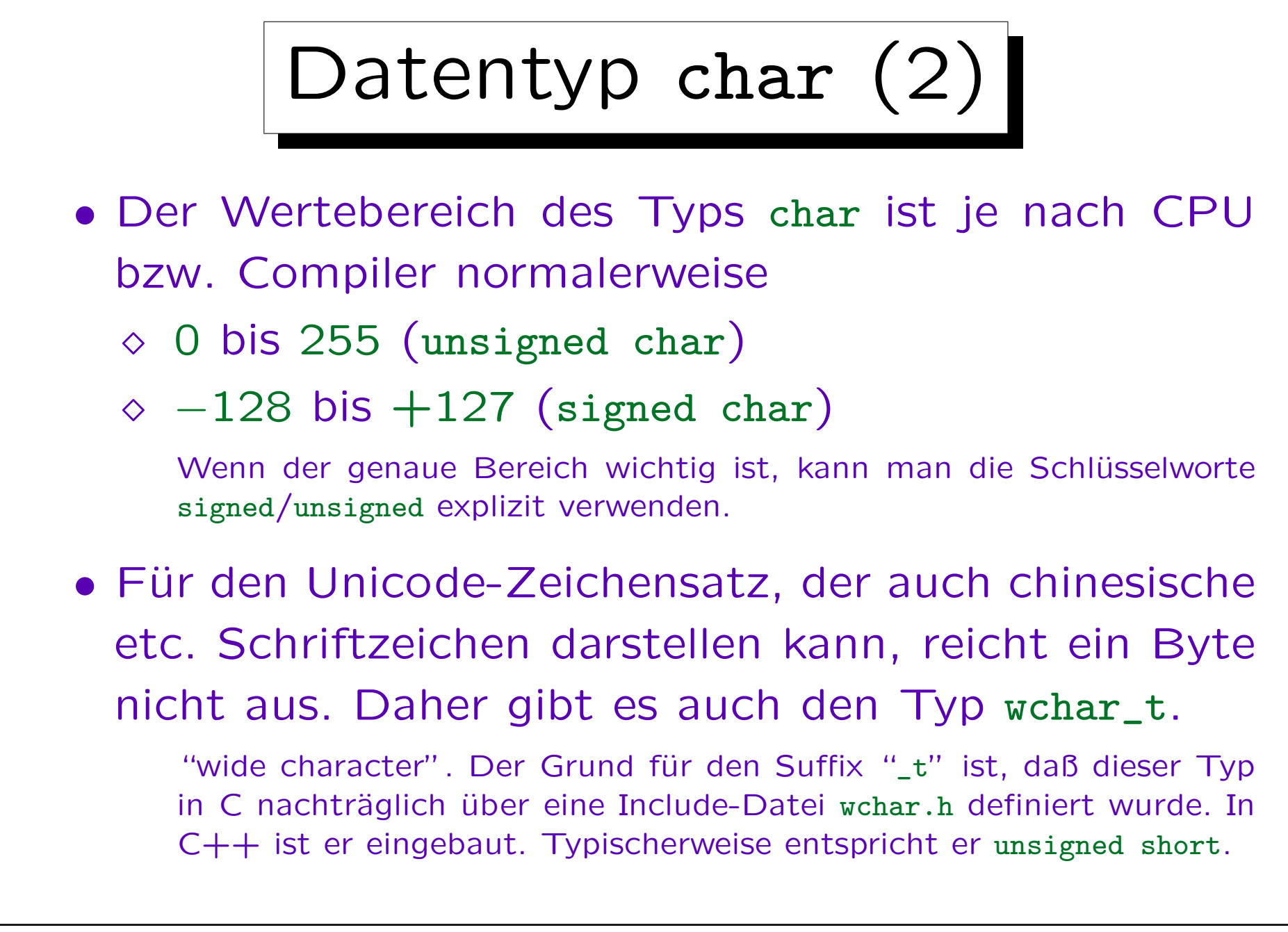

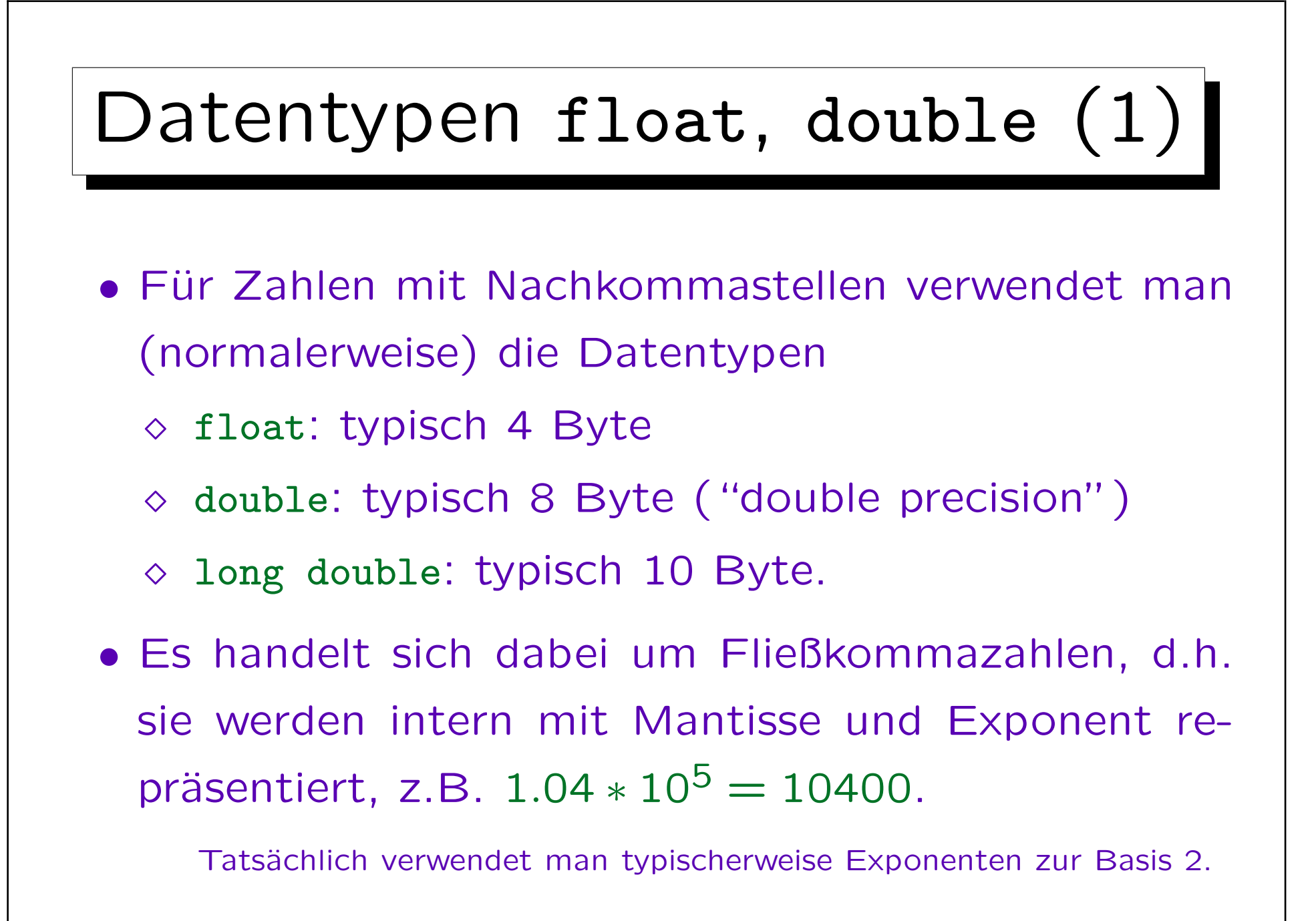

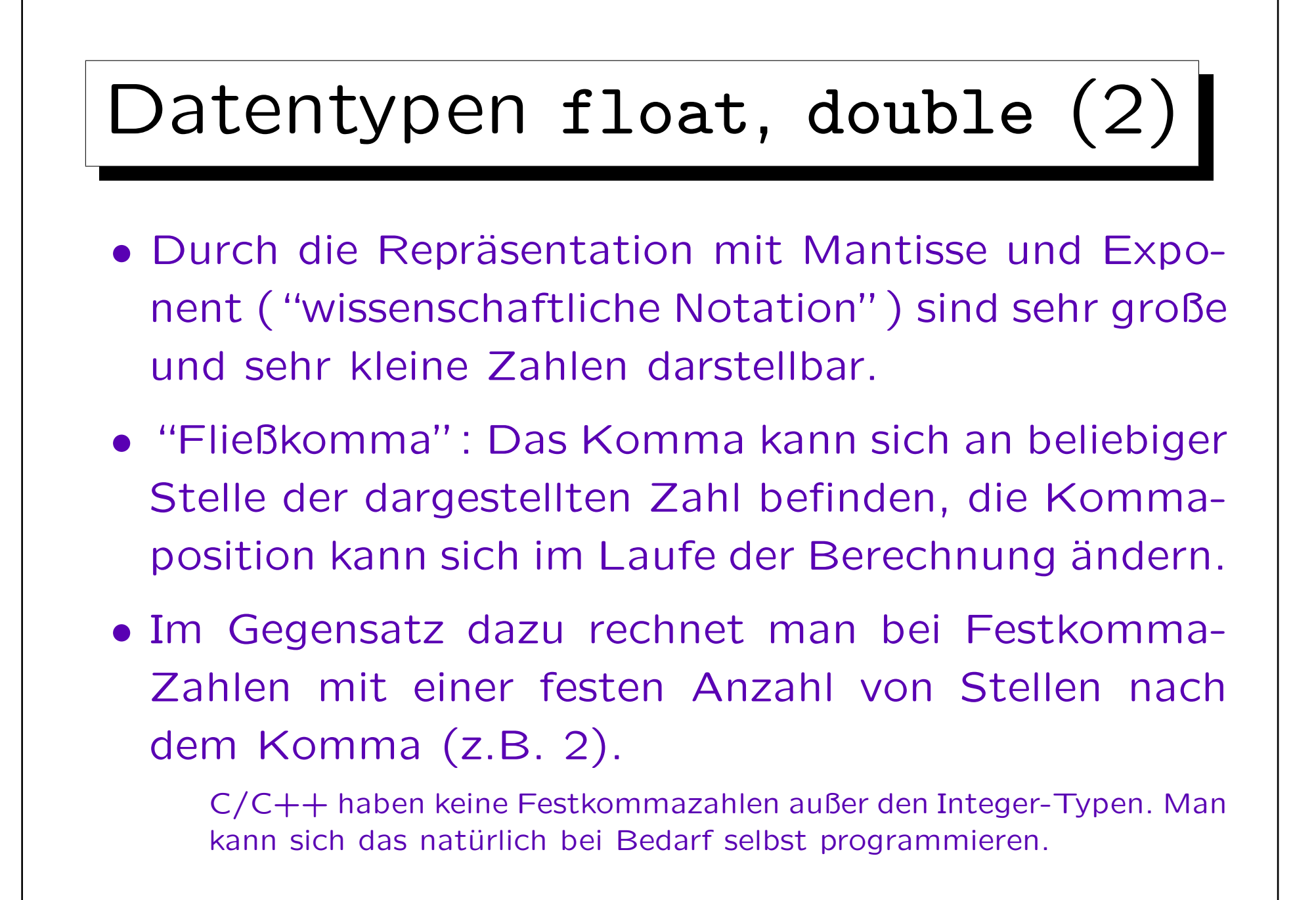

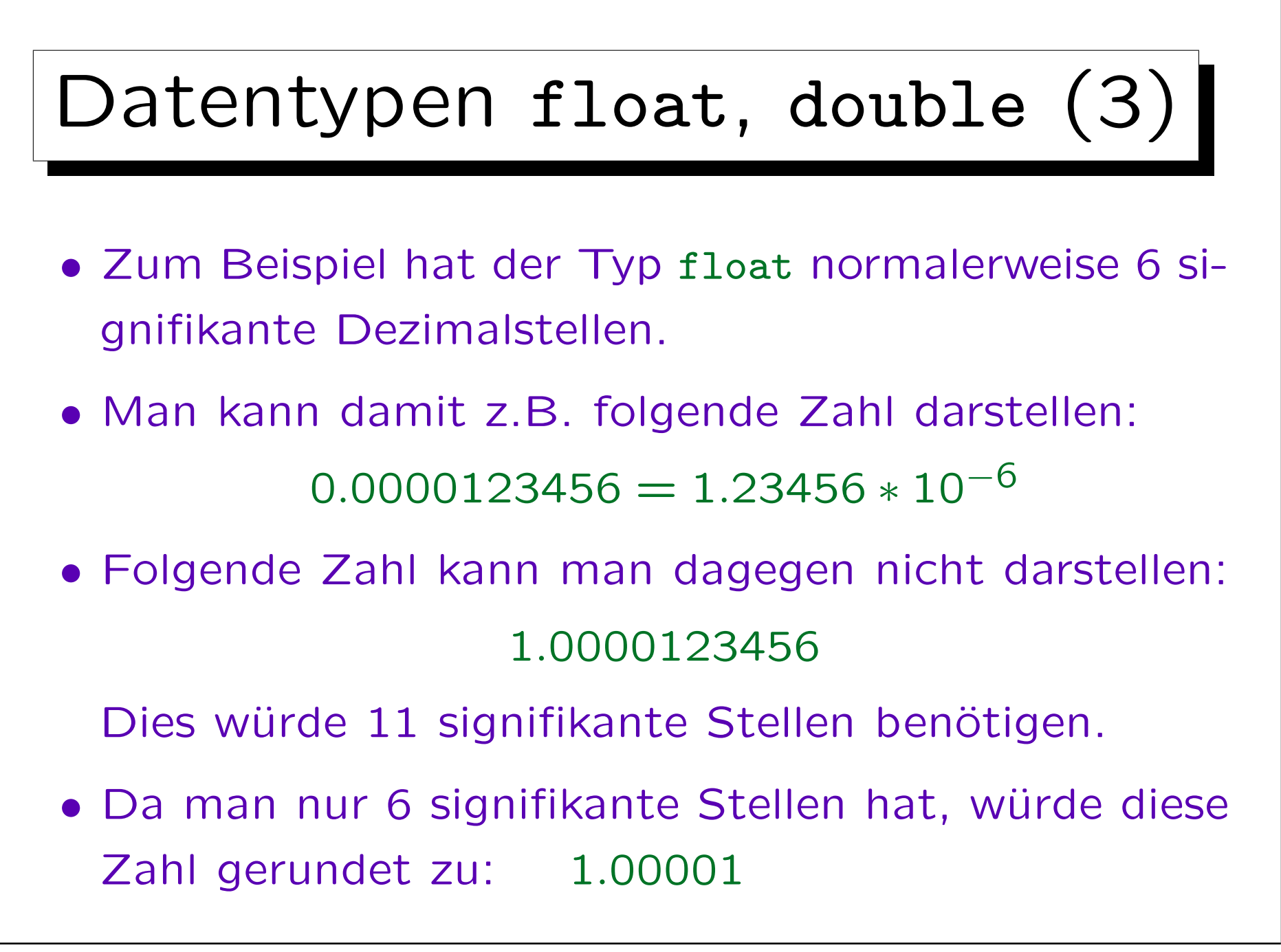

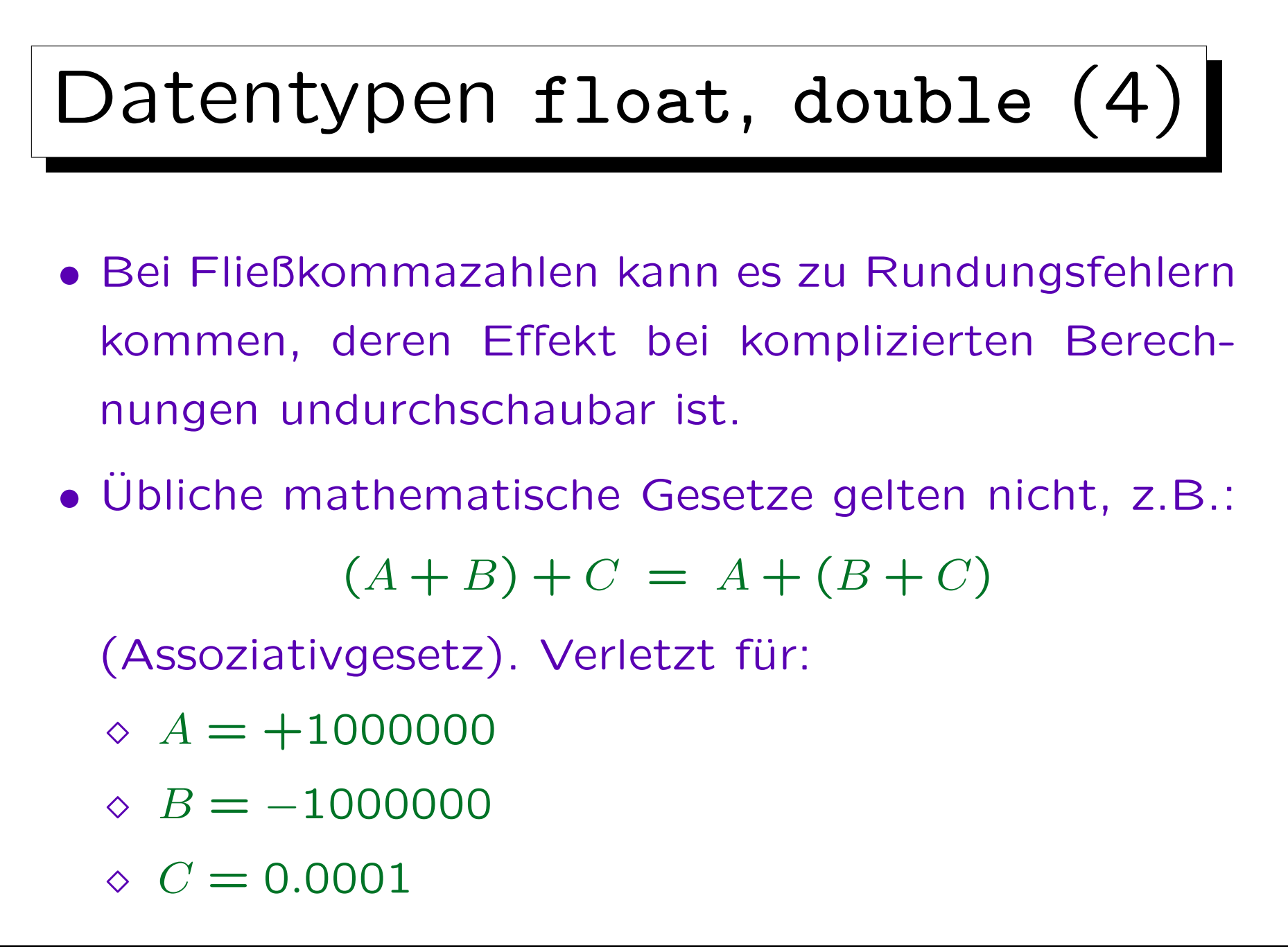

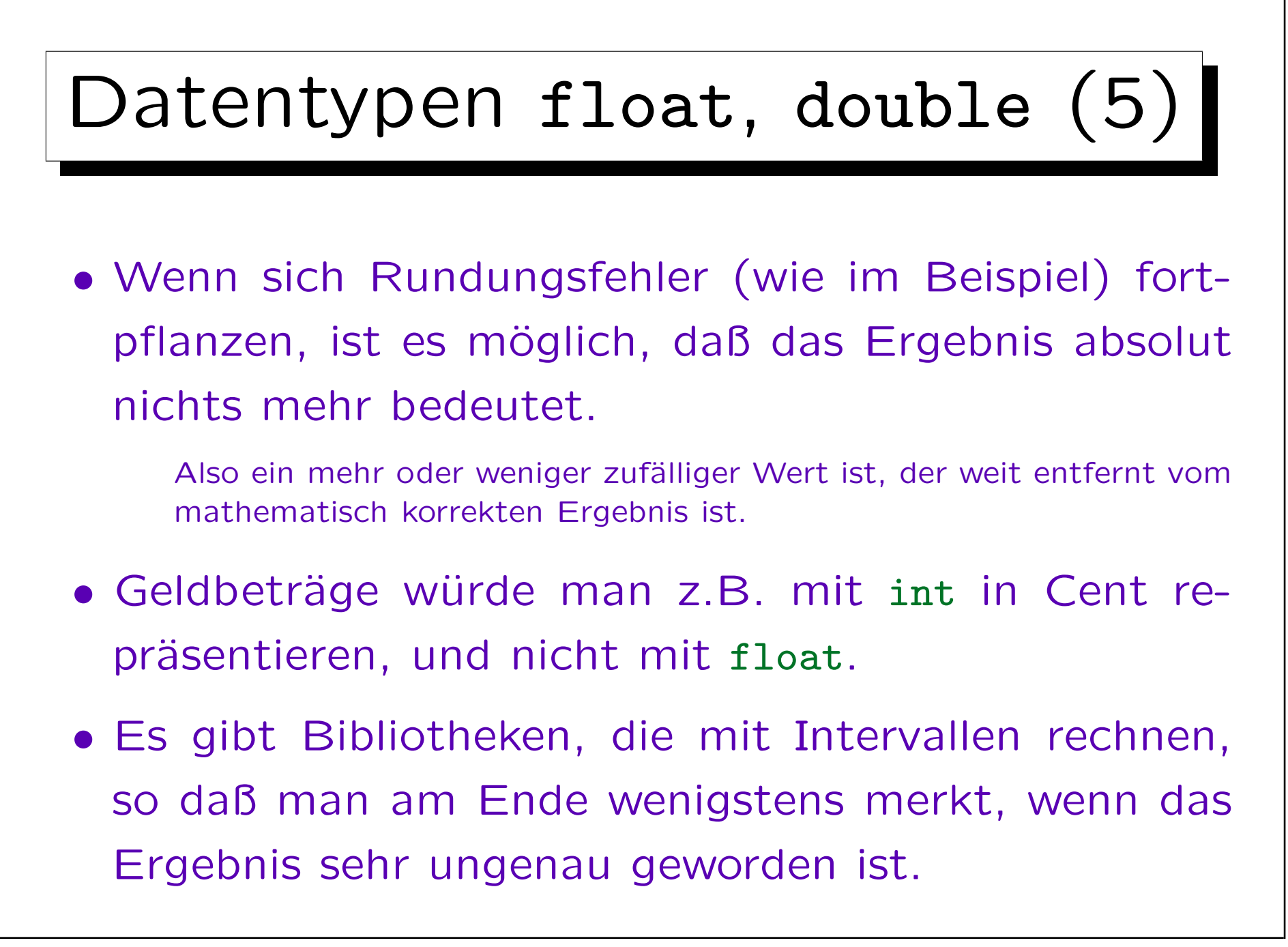

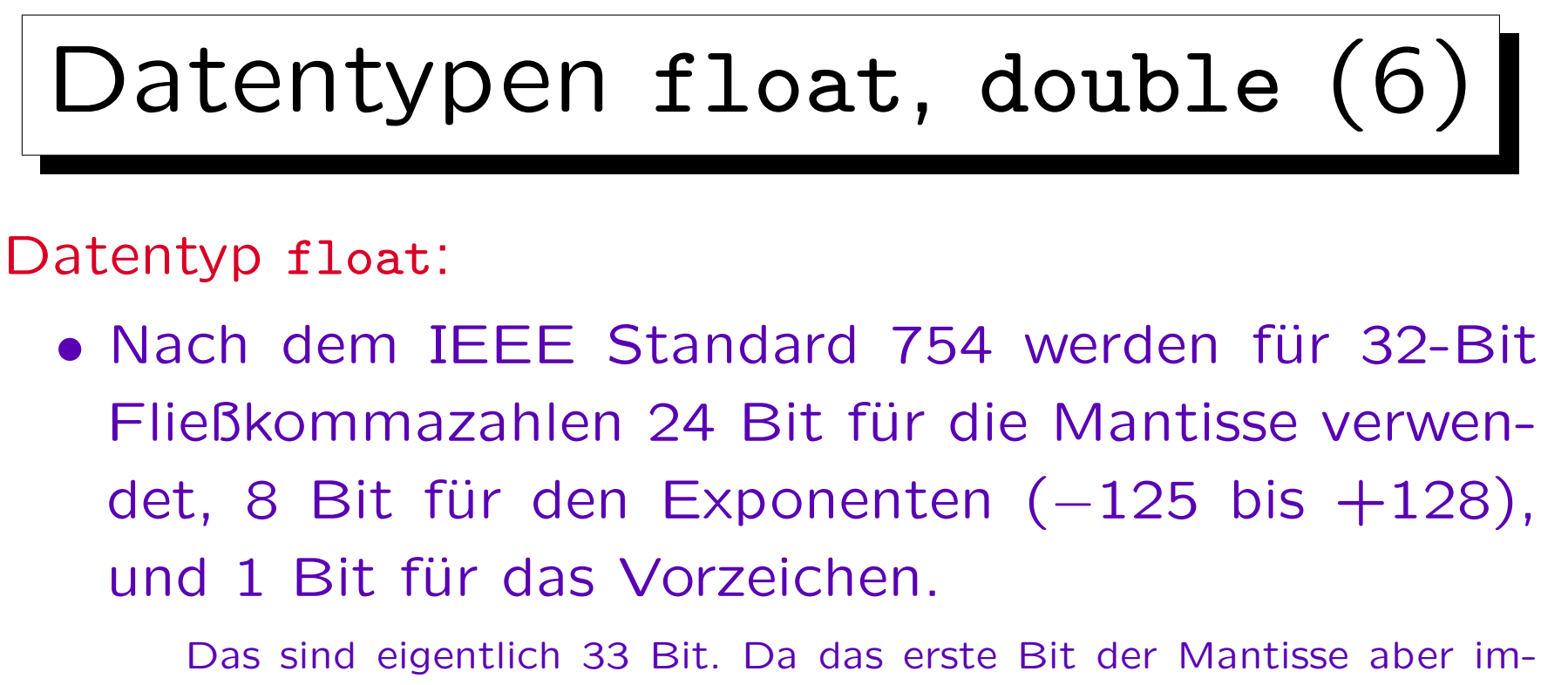

mer 1 ist, wird es nicht explizit abgespeichert, man braucht also in Wirklichkeit nur 23 Bit für die Mantisse. Dies betrifft aber nur die sogenannten "normalisierten Zahlen". Der Standard behandelt auch nicht normalisierte Zahlen, +∞, −∞ und einen Fehlerwert ("not a number"). Dies erklärt, warum einige theoretisch mögliche Werte für den Exponenten nicht vorkommen. Der Wert des Exponenten e wird übrigens immer als  $e+127$  in den Bits 23 bis 30 abgespeichert (Bit 31) ist das Vorzeichen, Bit 0 bis 22 die Mantisse).

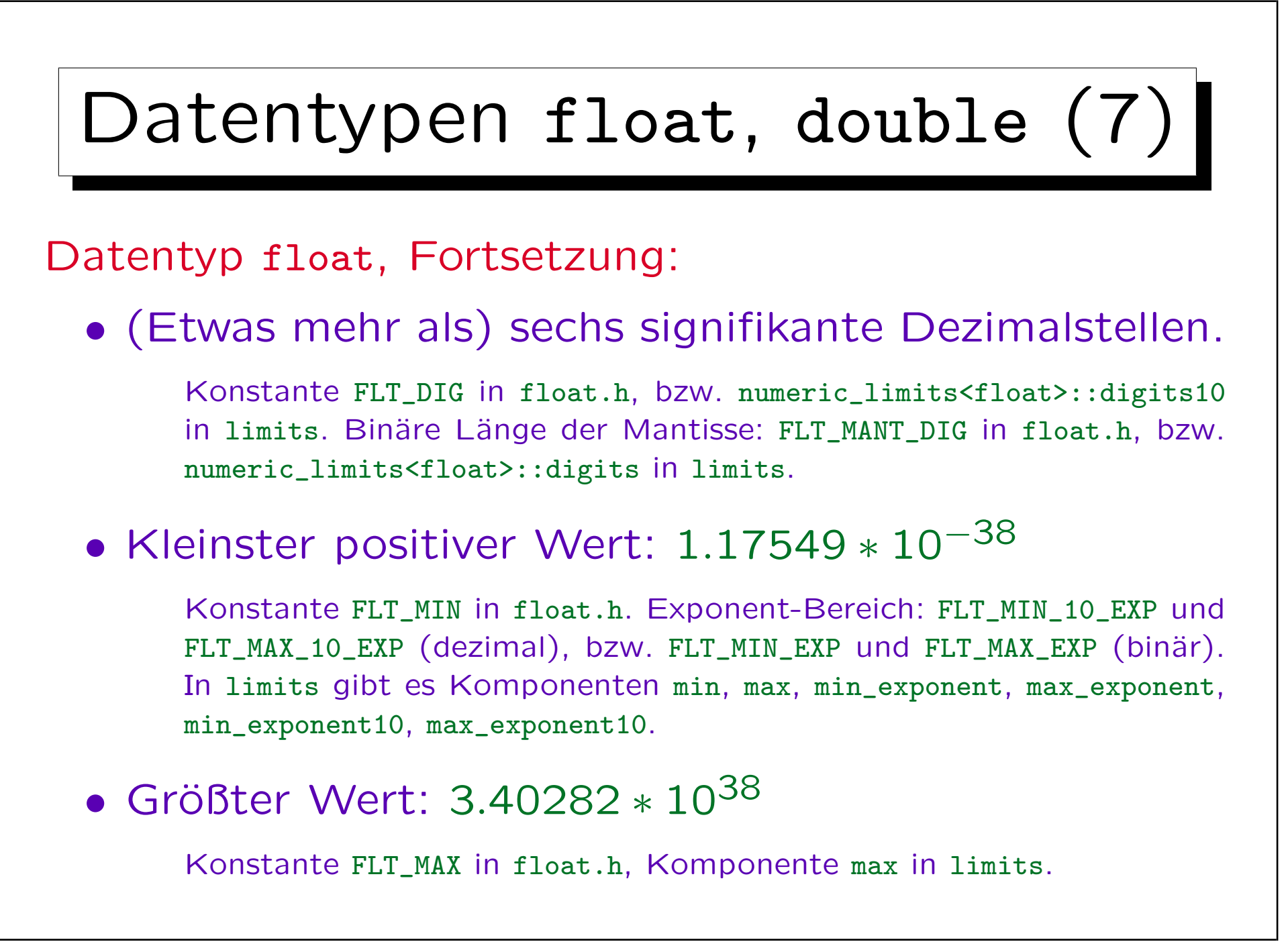

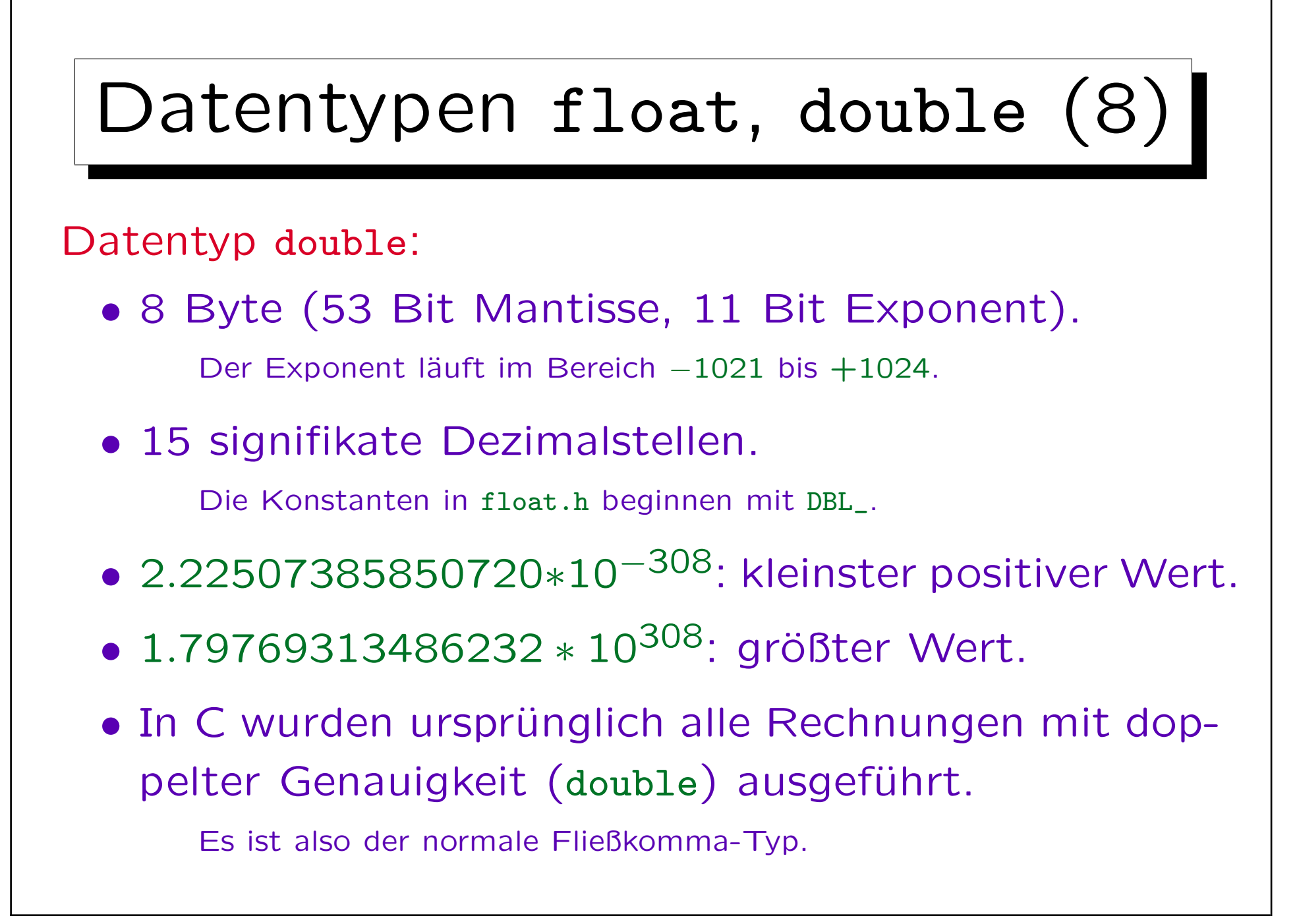

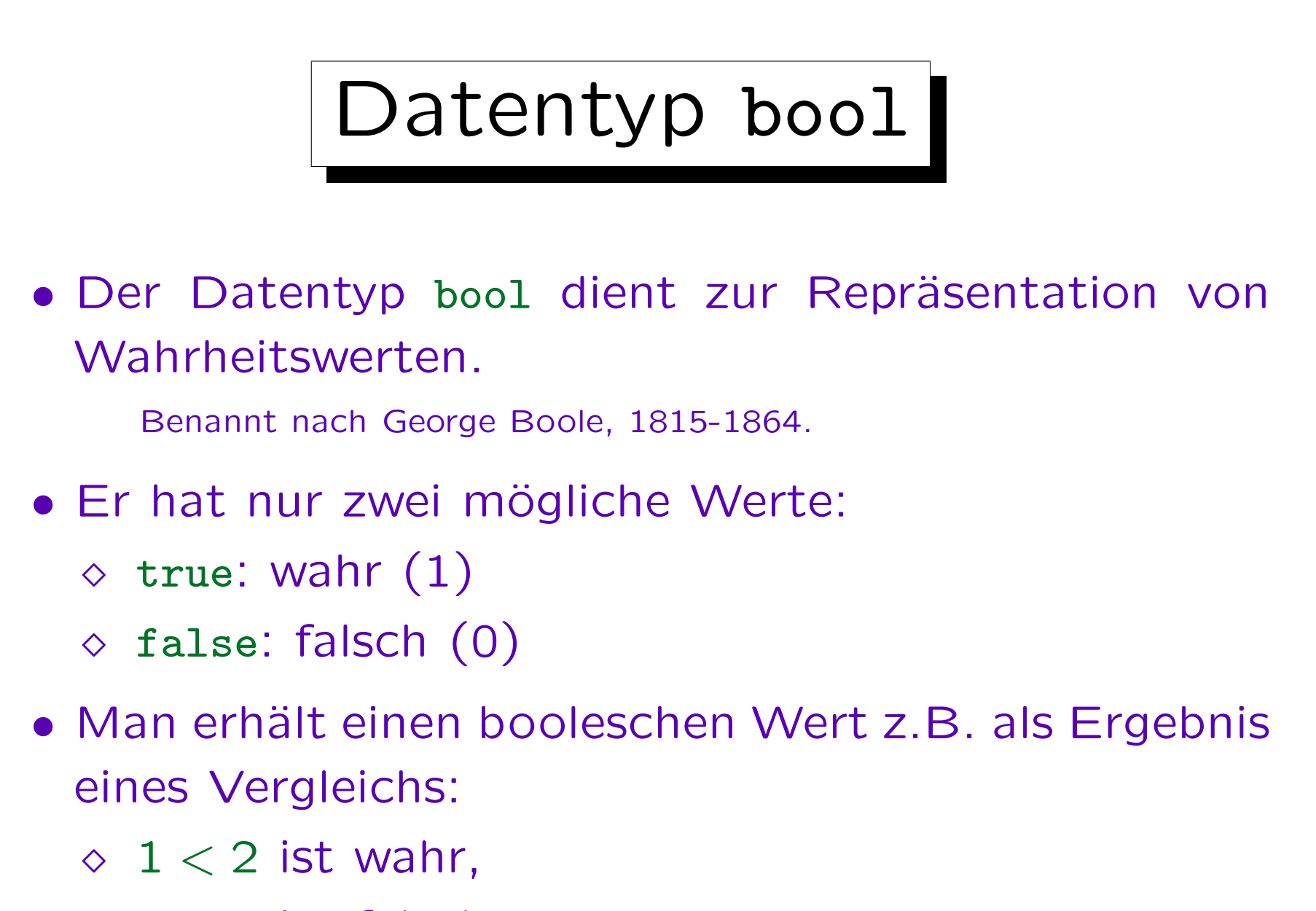

 $\Diamond$  3 > 4 ist falsch.

## Operator sizeof

- Mit dem Operator sizeof kann man den für einen Datentyp bzw. eine Variable nötigen Speicherplatz bestimmen (in Byte/char-Einheiten).
- sizeof (char) ist definitionsgemäß 1.
- sizeof(int) ist heute meist 4, es könnte aber z.B. auch 2 sein.
- Wenn die Variable n als int deklariert ist, liefert sizeof(n) den gleichen Wert wie sizeof(int).

```
Beispiel (noch einmal)
#include <iostream>
using namespace std;
int main()
\big\{int n; // Deklaration der Variablen n
        cout << " Bitte eine ganze Zahl eingeben: ";
        cin >> n;
        cout << n << " zum Quadrat ist "
                << n*n << ".\n\sqrt{n} ;
        return 0;
}
```
![](_page_25_Figure_1.jpeg)

![](_page_26_Figure_1.jpeg)

schwindet damit automatisch der alte Wert (er wird "überschrieben").

![](_page_27_Picture_1.jpeg)

![](_page_28_Figure_1.jpeg)

![](_page_29_Figure_1.jpeg)

![](_page_30_Figure_1.jpeg)

![](_page_31_Figure_1.jpeg)

![](_page_32_Figure_1.jpeg)

den Wert 1 in die Variable a.

![](_page_33_Figure_1.jpeg)

![](_page_34_Figure_1.jpeg)

![](_page_35_Figure_1.jpeg)

## Bedingungen (1)

- Bisher werden die Anweisungen in einem Programm einfach von oben nach unten der Reihe nach ausgeführt.
- So kann man natürlich noch keine sehr anspruchsvollen Programme schreiben.
- Es ist auch möglich, Anweisungen nur auszuführen, wenn eine Bedingung erfüllt ist.

```
Bedingungen (2)
...
int main()
\{int antwort;
       cout << "Was ist 1+1? ";
       cin >> antwort;
       if(antwort == 2)cout << "Ja, richtig!\n";
       else
               cout << "Leider falsch.\n";
       return 0;
}
```
![](_page_38_Figure_1.jpeg)

"else" bedeutet "sonst".

![](_page_39_Figure_1.jpeg)

![](_page_40_Figure_1.jpeg)

```
Bedingungen (6)
int main()
{
       int antwort;
       cout << "Was ist 1+1? ";
       cin >> antwort;
       if(antwort == 2)cout << "Ja, richtig!\n";
       else {
               cout << "Leider falsch.\n";
               cout << "Richtige Antwort: 2.\n";
        }
       return 0;
}
```
![](_page_42_Figure_1.jpeg)

Hier ist die von else abhängige Anweisung wieder eine if ... else-Anweisung. Wenn man dagegen im if-Teil eine bedingte Anweisung verwenden will, sollte man sie besser in {...} einschließen (s.u.).

```
Bedingungen (8)
int main()
\{int n;
       cout << " Bitte ganze Zahl eingeben: ";
       cin >> n;
       if(n > 0)cout << "Die Zahl ist positiv.\n";
       else if(n == 0)cout << "Die Zahl ist Null.\n";
       else
               cout << "Die Zahl ist negativ.\n";
       return 0;
}
```
![](_page_44_Picture_1.jpeg)

- Bisher wird jede Anweisung im Programm maximal ein Mal ausgeführt.
- In den meisten Programmen müssen aber bestimmte Anweisungen wiederholt ausgeführt werden.
- Hierfür gibt es verschiedene Konstrukte in  $C/C++$ , das grundlegendste ist wohl die while-Schleife:  $while(\langle Bedingung \rangle)$  $\langle$ Anweisung $\rangle$
- Hier wird zunächst die Bedingung getestet.
- Falls sie erfüllt ist, wird die Anweisung ausgeführt.

![](_page_45_Picture_1.jpeg)

- Dann wird wieder die Bedingung getestet.
- Ist sie immernoch erfüllt, wird die Anweisung erneut ausgeführt.
- Und so weiter (bis die Bedingung hoffentlich irgendwann nicht mehr erfüllt ist).
- Die Anweisung muß also (u.a.) den Wert einer Variable ändern, die in der Bedingung verwendet wird.

Und zwar in eine Richtung, die schließlich dazu führt, daß die Bedingung nicht mehr erfüllt ist.

![](_page_46_Picture_1.jpeg)

• Falls die Schleifenbedingung immer erfüllt bleibt, erhält man eine Endlosschleife.

Die CPU arbeitet hart, aber es geschieht nichts mehr (oder eine endlose Ausgabe rauscht vorbei, man wird immer wieder zu einer Eingabe aufgefordert ohne das Programm verlassen zu können, etc.).

• Man kann Programme normalerweise mit Crt1+C abbrechen.

Unter Windows kann man sich mit Crtl+Alt+Delete die Prozesse anzeigen lassen und das Programm abbrechen. Unter UNIX kann man mit ps oder ps -ef sich die Prozesse anzeigen lassen, und dann mit kill  $\langle$ Prozessnummer $\rangle$  abbrechen, notfalls mit kill -9  $\langle$ Prozessnummer $\rangle$ .

```
Schleifen (4)
...
int main()
\{int i;
       i = 1;while(i \le 10) {
               cout << i << " zum Quadrat ist "
                       << i * i << "\n";i = i + 1;}
       return 0;
}
```
![](_page_48_Figure_1.jpeg)

- Das Muster im obigen Programm ist sehr typisch:
	- Es gibt eine Laufvariable, im Beispiel i.
	- Diese wird zuerst initialisiert:

$$
i = 1;
$$

 In der Bedingung wird getestet, ob die Laufvariable schon eine gewisse Grenze erreicht hat:

while(i 
$$
\leq 10
$$
)

 Am Ende der Schleife wird die Laufvariable auf den nächsten Wert weitergeschaltet:

$$
i = i + 1;
$$

Schleifen (6)

- Weil das Muster so typisch ist, gibt es in  $C/C++$ noch die for-Schleife, bei der die ganze Schleifenkontrolle im Kopf der Schleife zusammengefasst ist: for( (Initialisierung); (Bedingung); (Erhöhung))  $\langle$ Anweisung $\rangle$
- Daher ist die for-Schleife häufig übersichtlicher als die while-Schleife.

Wenn das Programm diesem Muster entspricht und die drei Teile relativ einfach/kurz sind.

Schleifen (7)

• Tatsächlich wäre die for-Schleife aber nicht nötig. Sie ist definitionsgemäß äquivalent zu

```
\{ (Initialisierung);
  while(\langleBedingung\rangle) {
          \langleAnweisung\rangle\langleErhöhung\rangle;
  }
}
```
![](_page_51_Figure_1.jpeg)

![](_page_52_Picture_1.jpeg)

• Schreiben Sie ein Programm, das testet, ob eine eingegebene Zahl eine Primzahl ist.

D.h. nur durch 1 und sich selbst teilbar. Primzahlen sind z.B. 2, 3, 5, 7, 11, 13, 17, 19.

• Den Teilbarkeitstest können Sie mit dem Modulo-Operator % ausführen: a % b liefert den Rest, der übrig bleibt, wenn man a durch b teilt.

Z.B. ist 7 % 3 == 1.

• Sie können eine Prozedur wie main auch vorzeitig durch eine return-Anweisung beenden.

Sie muß nicht immer ganz am Ende stehen.